# МИНИСТЕРСТВО ПРОСВЕЩЕНИЯ РОССИЙСКОЙ ФЕДЕРАЦИИ

Министерство образования Новгородской области Администрация Чудовского муниципального района Муниципальное автономное общеобразовательное учреждение «Средняя общеобразовательная школа№1 им. Н. А. Некрасова»

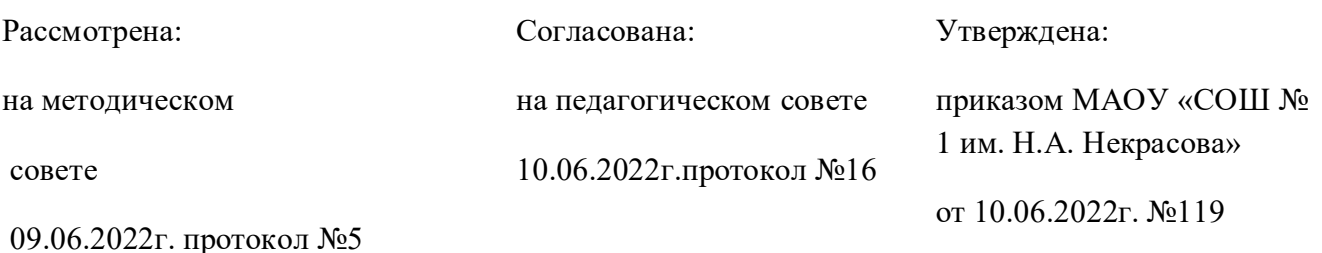

## РАБОЧАЯ ПРОГРАММА

Внеурочной деятельности «Основы 3-Д моделирования»

для 5-7 классов основного общего образования

на 2022-2023 учебный год

Составила:

Учитель технологии Тен О.В.

2022

г.Чудово

#### **1. Пояснительная записка**

 Программа внеурочной деятельности «Основы 3D-моделирования» разработана на основе:

- Федеральный Закон «Об образовании в Российской Федерации» от 29.12.2012 № 273-ФЗ;

- Концепция развития дополнительного образования детей (утверждена распоряжением Правительства РФ от 04.09.2014 № 1726-р);

- СанПин к устройству, содержанию и организации режима работы образовательных организаций дополнительного образования детей (утверждено постановлением Главного государственного санитарного врача РФ от 04.07.2014 № 41);

- Порядок организации и осуществления образовательной деятельности по дополнительным общеобразовательным программам (утвержден приказом Министерства образования и науки РФ от 29.08.2013 № 1008);

- Стратегия развития воспитания в Российской Федерации на период до 2025 года;

**Программа направлена** на развитие и поддержку детей, проявивших интерес и определённые способности к 3D моделированию, на формирование у обучающихся ряда компетенций: информационных, общекультурных, учебно-познавательных, коммуникативных, социальнотрудовых необходимых для дальнейшего формирования и развития компетентности в выбранной сфере информационных технологий, а также на возможность приобретения опыта при работе в графических средах. Данная программа представляет собой дополнительную, общеобразовательную программу

инженерной направленности и предназначена для организации внеурочной деятельности учащихся 7-8 классов основной школы, ориентированных на проявление интересов и склонностей в области **[информатики](https://mega-talant.com/biblioteka/programma-osnovy-3d-modelirovaniya-85695.html)**, математики,**[физики](https://mega-talant.com/biblioteka/programma-osnovy-3d-modelirovaniya-85695.html)**, моделирования, компьютерной графики. В курсе решаются задачи по созданию и редактированию 3D моделей с помощью специализированного редактора трехмерной графики SketchUp.

Планируемые данной программой занятия проводятся в смешанных группах, состоящих из учащихся разных классов. Программа является модульной и состоит из 8 модулей. Каждый из модулей предусматривает организацию определённого вида внеурочной деятельности подростков и

направлен на решение определенных задач. Преобладающей формой текущего контроля выступает самостоятельные практические работы в виде проектов.

 **Актуальность** курса обусловлена его направленностью на овладение знаниями в области компьютерной трехмерной графики, которые повсеместно используются в различных сферах деятельности и становятся все более значимыми для полноценного развития личности. Данный курс развивает творческое воображение, конструкторские, изобретательские, научно-технические компетенции школьников и нацеливает на осознанный выбор необходимых обществу профессий, таких как инженер-конструктор, инженер-технолог, проектировщик, дизайнер и т.д. Поддержка и развитие детского технического творчества соответствуют актуальным и перспективным потребностям личности и стратегическим национальным приоритетам Российской Федерации.

 **Новизна** программы состоит в том, что создание и реализация в образовательных учреждениях программ дополнительного образования в разования в области 3D моделирования обеспечивает современного российскогошкольника опред еленным уровнем владения компьютерными технологиями, а также социально-экономической потребностью в обучении. Дает дополнительные возможности для профессиональной ориентации школьников и их готовности к профессиональному самоопределению в области технических профессий. Занятия по 3D моделированию формируют знания в области технических наук, дают практические умения и навыки, воспитывают трудолюбие и дисциплинированность, культуру труда, умение работать в коллективе. Полученные знания учащиеся могут применить приразработке мультимедийных презентаций в образовательном процессе. Трехмерное моделирование является основой для изучения систем виртуальной реальности.

В качестве программной среды для курса выбран продукт, представляющий собой бесплатную и простую в использовании в области создания трехмерной графики программы SketchUp. SketchUp — программа для моделирования относительно простых трёхмерных объектов. Ее главное достоинство –уникальный по простоте, логичности и удобству интерфейс.

**Цель:** Формирование базовых знаний в области трехмерной компьютерной графики и овладение навыками работы в программе SketchUp.

**Задачи образовательной программы**:

1. Образовательные:

- дать учащимся представление о трехмерном моделировании, его назначении, промышленном и бытовом применении, перспективах развития;

- познакомить с основными инструментами и возможностями создания и обработки изображения в программе SketchUp;

- научить ориентироваться в трехмерном пространстве сцены;

- научить эффективно использовать базовые инструменты создания объектов;

- научить модифицировать, изменять и редактировать объекты или их отдельные элементы;

- научить объединять созданные объекты в функциональные группы;

- научить создавать простые трехмерные модели;

2. Развивающие:

- способствовать развитию интереса к изучению и практическому освоению программ для 3D моделирования;

- развивать пространственное воображение, умения анализа и синтеза пространственных объектов;

- способствовать расширению кругозора в области знаний, связанных с компьютерными технологиями;

- способствовать развитию творческих способностей, фантазии и эстетического вкуса;

3. Воспитательные:

- способствовать формированию потребности к осознанному использованию компьютерных технологий при обучении в школе и в повседневной жизни;

- воспитывать готовность к саморазвитию в сфере информационных технологий;

- воспитание самостоятельной личности, умеющей ориентироваться в новых социальных условиях;

- воспитывать информационную культуру как составляющую общей культуры современного человека;

# **Место в учебном плане:**

Программа рассчитана на 34 часа, с проведением занятий 1 раз в неделю. Продолжительность занятия 1 академический час.

Содержание занятий отвечает требованию к организации внеурочной деятельности. Подбор заданий отражает реальную интеллектуальную подготовку детей, содержит полезную и любопытную информацию, способную дать простор воображению.

# **Формы подведения итогов:**

Текущий контроль уровня усвоения материала осуществляется по результатам выполнения учащимися практических заданий на каждом уроке. В конце курса каждый учащийся выполняет индивидуальный проект в качестве зачетной работы. На последнем занятии проводится защита проектов, на которой учащиеся представляют свои работы и обсуждают их.

# **В результате обучения:**

*Учащиеся должны знать:*

- Термины 3D моделирования;

- Основы графической среды SketchUp, структуру инструментальной оболочки данного графического редактора;

- Основные приемы построения 3D моделей.

-Способы и приемы редактирования моделей. *Уметь:*

- ориентироваться в трёхмерном пространстве сцены;

- эффективно использовать базовые инструменты создания объектов;

- модифицировать, изменять и редактировать объекты или их отдельные элементы;

- объединять созданные объекты в функциональные группы;

- создавать простые трёхмерные модели реальных объектов.

#### **Планируемые результаты:**

*Личностные результаты:*

- формирование целостного мировоззрения, соответствующего современному уровню развития науки и общественной практики;

- осознание ценности пространственного моделирования;

- осознание ценности инженерного образования;

- формирование сознательного отношения к выбору будущей профессии;

- формирование информационной культуры как составляющей общей культуры современного человека;

- формирование коммуникативной компетентности в процессе образовательной, учебно-исследовательской, творческой и других видов деятельности.

*Метапредметные результаты:*

- умение ставить учебные цели;

- умение использовать внешний план для решения поставленной задачи;

- умение планировать свои действия в соответствии с поставленной задачей и условиями ее реализации;

- умение осуществлять итоговый и пошаговый контроль выполнения учебного задания по переходу информационной обучающей среды из начального состояния в конечное;

- умение сличать результат действий с эталоном (целью);

- умение вносить коррективы в действия в случае расхождения результата решения задачи с ранее поставленной целью;

- умение оценивать результат своей работы, а также самостоятельно определять пробелы в усвоении материала курса.

- владение основами самоконтроля, самооценки, принятия решений и осуществления осознанного выбора в учебной и познавательной деятельности;

- умение определять понятия, создавать обобщения, устанавливать аналогии, классифицировать, самостоятельно выбирать основания и критерии для классификации, устанавливать причинно-следственные связи, строить логическое рассуждение, умозаключение (индуктивное, дедуктивное и по аналогии) и делать выводы;

- умение создавать, применять и преобразовывать графические объекты для решения учебных и творческих задач;

- умение осознанно использовать речевые средства в соответствии с задачей коммуникации;

*Предметные результаты:*

- умение использовать терминологию моделирования;

- умение работать в среде графических 3D редакторов;

- приобрести навыки работы в среде 3D-моделирования и освоить основные приемы выполнения проектов трехмерного моделирования;

- освоить элементы технологии проектирования в 3D-системах и применять их при реализации исследовательских и творческих проектов.

- умение самостоятельно определять цели своего обучения, ставить и формулировать для себя новые задачи в учёбе и познавательной деятельности, развивать мотивы и интересы своей познавательной деятельности;

- владение основами самоконтроля, самооценки, принятия решений и осуществления осознанного выбора в учебной и познавательной деятельности;

- умение определять понятия, создавать обобщения, устанавливать аналогии, классифицировать, самостоятельно выбирать основания и критерии для классификации, устанавливать причинно-следственные связи, строить логическое рассуждение, умозаключение (индуктивное, дедуктивное и по аналогии) и делать выводы;

- умение создавать, применять и преобразовывать графические объекты для решения учебных и творческих задач;

- умение осознанно использовать речевые средства в соответствии с задачей коммуникации;

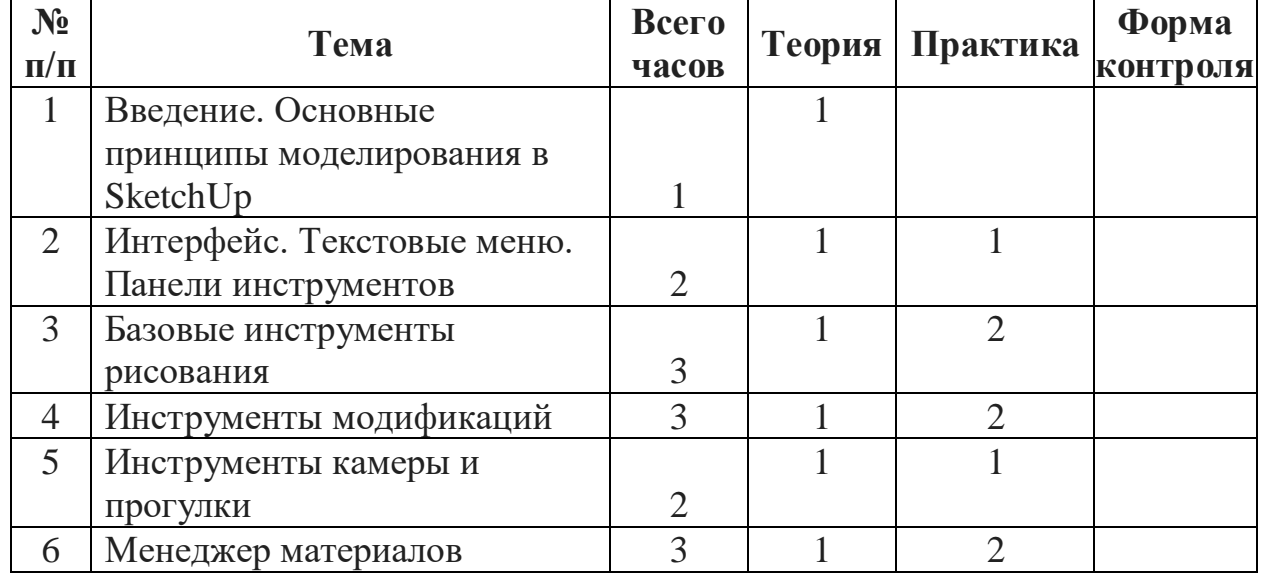

#### **Учебно-тематический план**

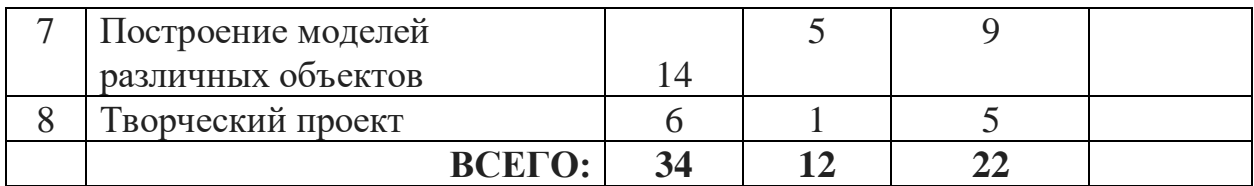

## **Содержание курса**

## *1.Введение. Основные понятия 3D графики в программе*

Теория. Инструктаж по технике безопасности.

Обзорное знакомство. Принципы построения и приемы работы с инструментами(1 час)

## *2.Интерфейс. Текстовые меню. Панели инструментов (2 часа)*

**Теория.** Интерфейс Google Sketchup. Текстовые меню: файл, редактирование, виды, камера, рисование, инструменты, окно, помощь(1 час)

**Практика.** Изучение текстового меню(1 час)

#### *3.Базовые инструменты рисования*

**Теория.** Выбор, линия, дуга, кривая, полилиния, окружность, многоугольник, от руки, ластик, палитра, группа, компонент(1 час)

Практика. Рисование объекта с помощью базовых инструментов(2 часа)

## *4.Инструменты модификаций*

Теория. Перемещение, вращение, масштабирование, тяни-толкай, следуй за мной, контур(1 час)

Практика. Рисование объекта с применением опций модификации (2 часа)

# *5.Инструменты камеры*

Теория. Стандартные виды, вращение, панорамирование, лупа, окно увеличения, показать все, предыдущий вид, следующий вид (1 час)

Практическая работа: использование инструментов камеры для навигации в сцене созданных объектов (1 час)

#### *6.Менеджер материалов*

Теория. Выбор, редактирование, текстура, непрозрачность(1 час)

Практика. Использование средств менеджера материалов для визуализации созданных объектов(2 часа)

## 7.*Построение моделей*

*Теория\_\_\_\_\_\_\_\_\_\_\_(5 часов) Практика \_\_\_\_\_\_\_\_\_ (9 часов) 8. Творческий проект*

*Теория \_\_\_\_\_\_\_\_\_\_(1 час)*

Практика. Выполнение творческого задания в виде мини-проекта по созданию 3D моделей в редакторе трехмерной графики Sketchup (5 часов)

## **Календарно-тематическое планирование внеурочной деятельности учащихся 7-8 классов по курсу «Основы 3D моделирования»**

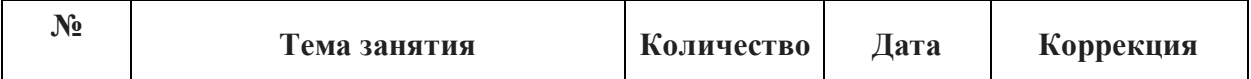

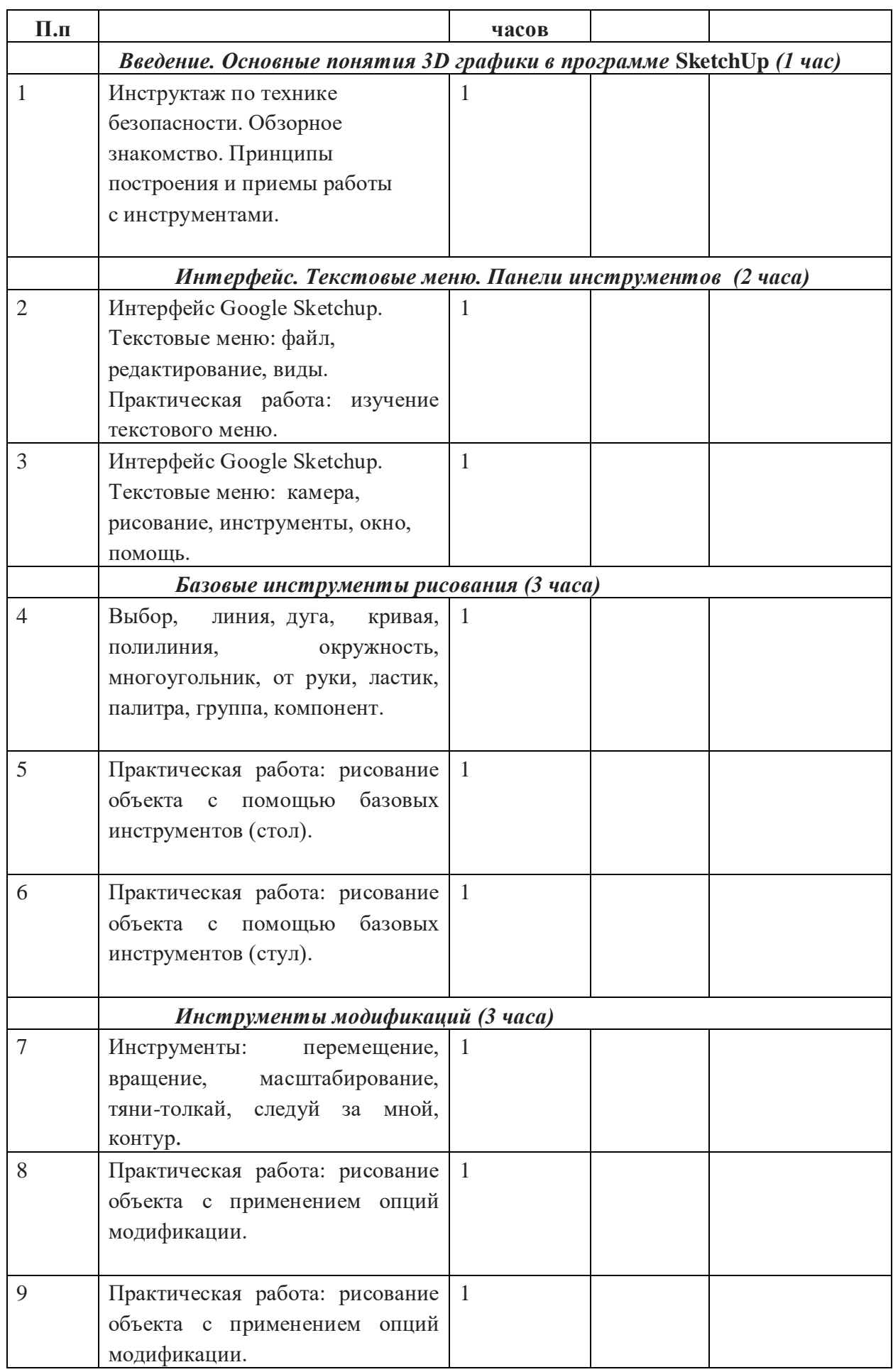

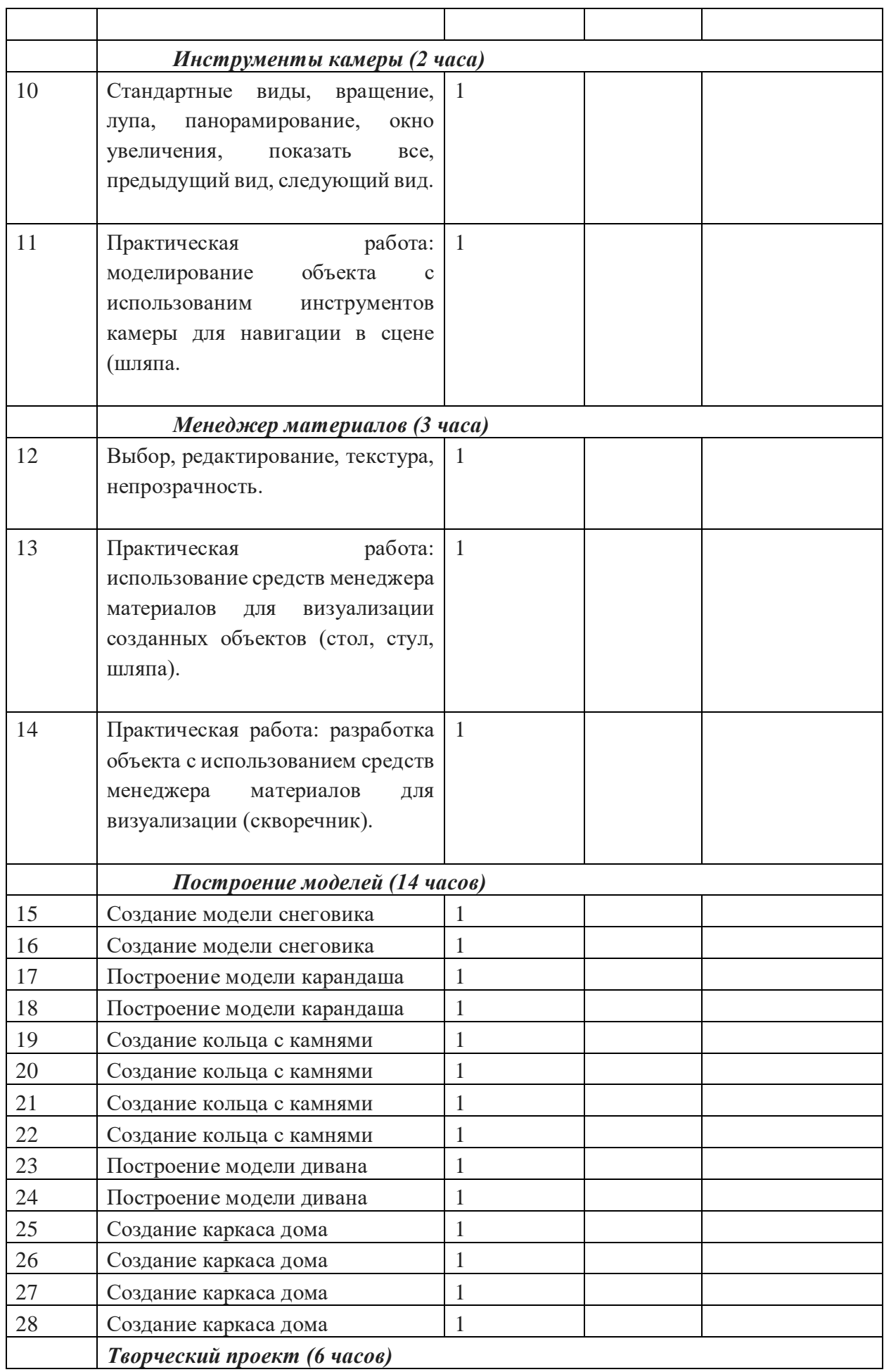

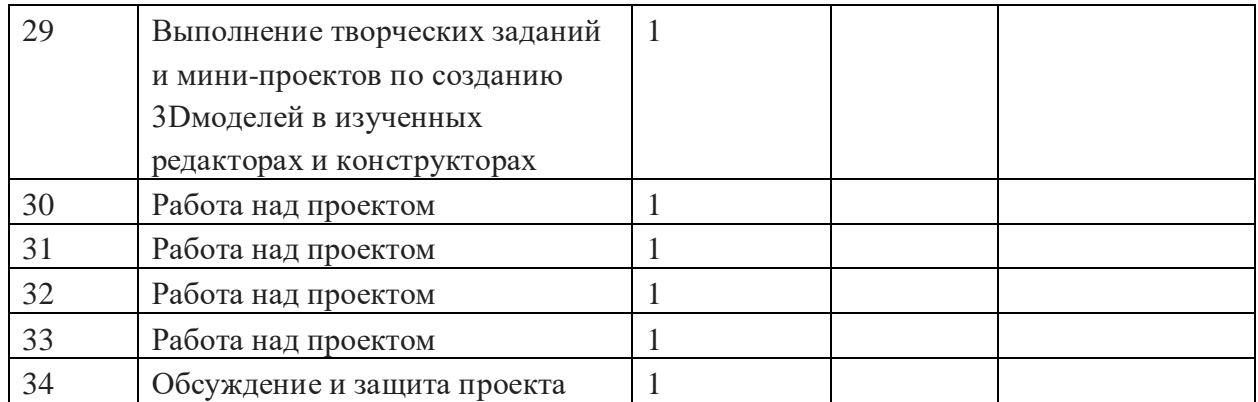

# **Литература и информационные источники**

*1. Григорьев, Д. В.* Внеурочная деятельность школьников. Методический конструктор [Текст] : пособие для учителя / Д. В. Григорьев, П. В. Степанов. – М. : Просвещение, 2010. – 223 с. – (Стандарты второго поколения).

#### *Учебно-методическое обеспечение курса*

2. Петелин А. SketchUp. Базовый учебный курс. Электронное издание. 2015

Руководство пользователя программой Google SketchUp.

3. Тозик В. Т. Самоучитель SketchUp / Тозик В. Т., Ушакова О. Б. – СПб: БХВ-

Петербург, 2013. – 192с.

#### *Интернет-ресурсы*

1. <http://www.newart.ru/htm/myzavr/mz51.php> обзор программы !!!

2*.* SketchUp – видеоуроки. <http://rutube.ru/video/person/250762/>

3. Сайт «Просто SketchUp». <http://prosketchup.narod.ru/>

4. Уроки по SketchUp 8. Для начинающих

https://www.youtube.com/watch?v=oT0b00heZ1I

5. Уроки по SketchUp на русском <https://www.youtube.com/user/starketchup>

6. <https://informatikaexpert.ru/3d-modelirovanie/sketchup/page/2/> уроки по

Машкова Алевтина Владимировна

Подписано цифровой подписью<br>DN: сп=Машкова Алевтина Влади DN: сп=Машкова Алевтина Владимировна, sn=Машкова,<br>givenName=Алевтина Владимировна, email=centr-moo00@mail.ru,<br>1.2.643.3.131.1.1=120C353331383032343532313236,<br>1.2.643.100.3=120B3132333039363534363433, о=МУНИЦИПАЛЬНОЕ АВТОНОМНОЕ ОБЩЕОБРАЗОВАТЕЛЬНОЕ УЧРЕЖДЕНИЕ "СРЕДНЯЯ<br>ОБЩЕОБРАЗОВАТЕЛЬНАЯ ШКОЛА № 1 ИМ.Н.А.НЕКРАСОВА",<br>title=Директор, l=г. Чудово, st=Новгородская область, c=RU<br>Дата: 2022.11.07 08:40:12 +03'00'